## **在智慧網管系統找尋可用IP**

南投縣教育網路中心

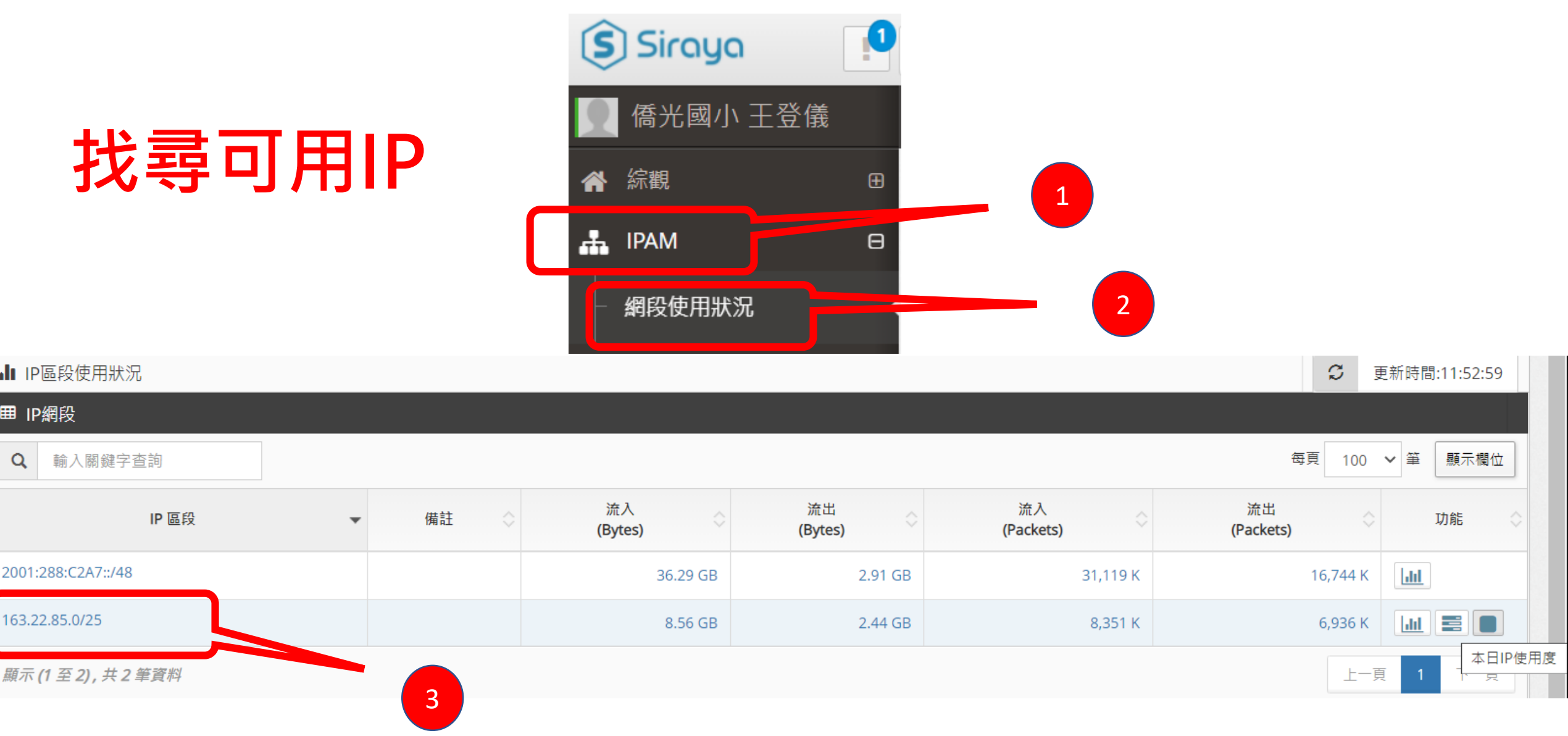

## 選擇**2**個空的**IP**

## 本日 IP 使用度

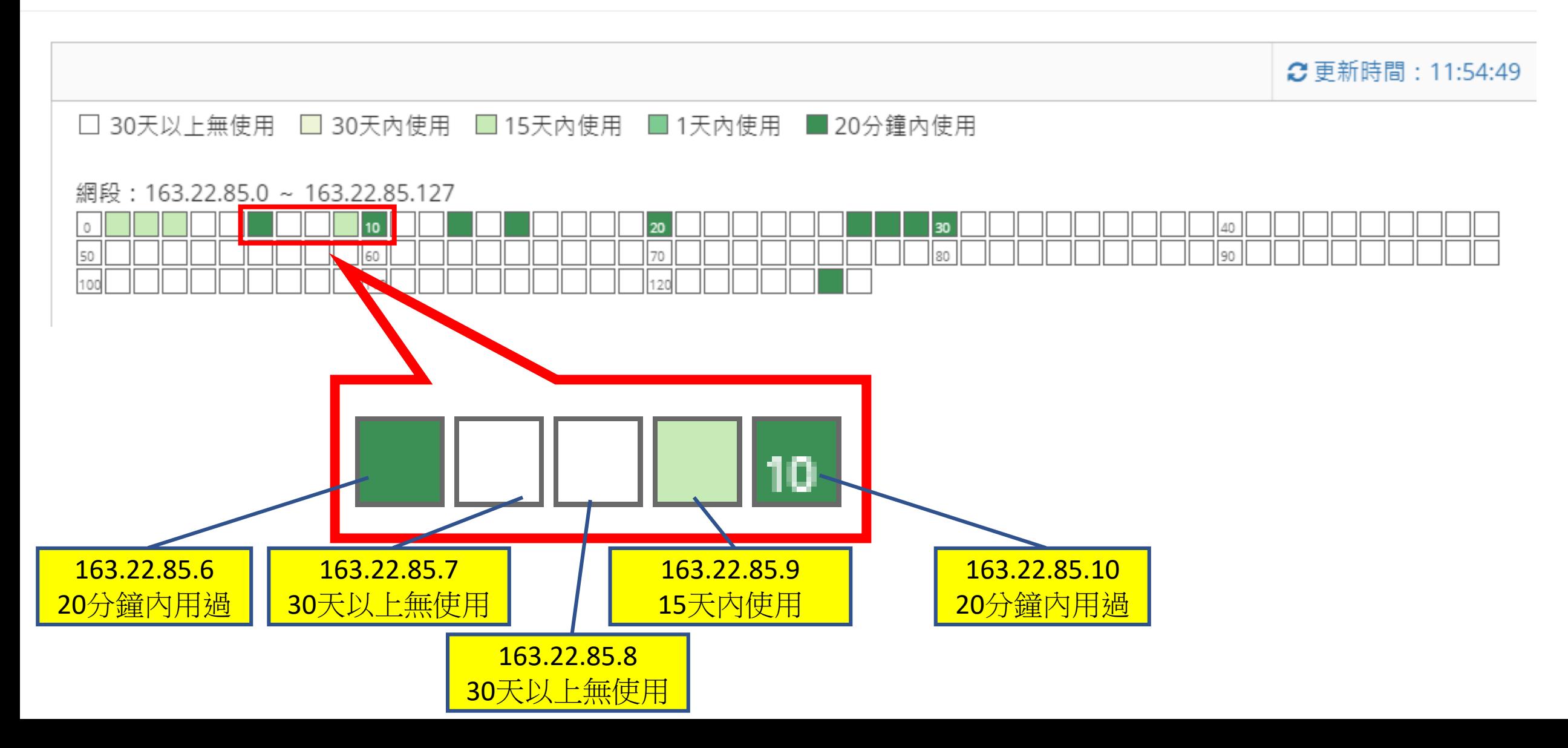